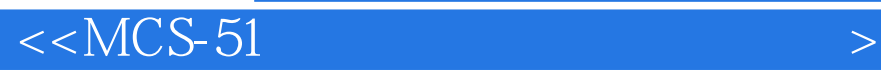

 $<<$ MCS-51 $>$ 

, tushu007.com

- 13 ISBN 9787111071068
- 10 ISBN 7111071069

出版时间:2002-4

页数:121

PDF

更多资源请访问:http://www.tushu007.com

## $,$  tushu007.com

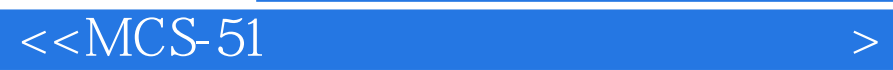

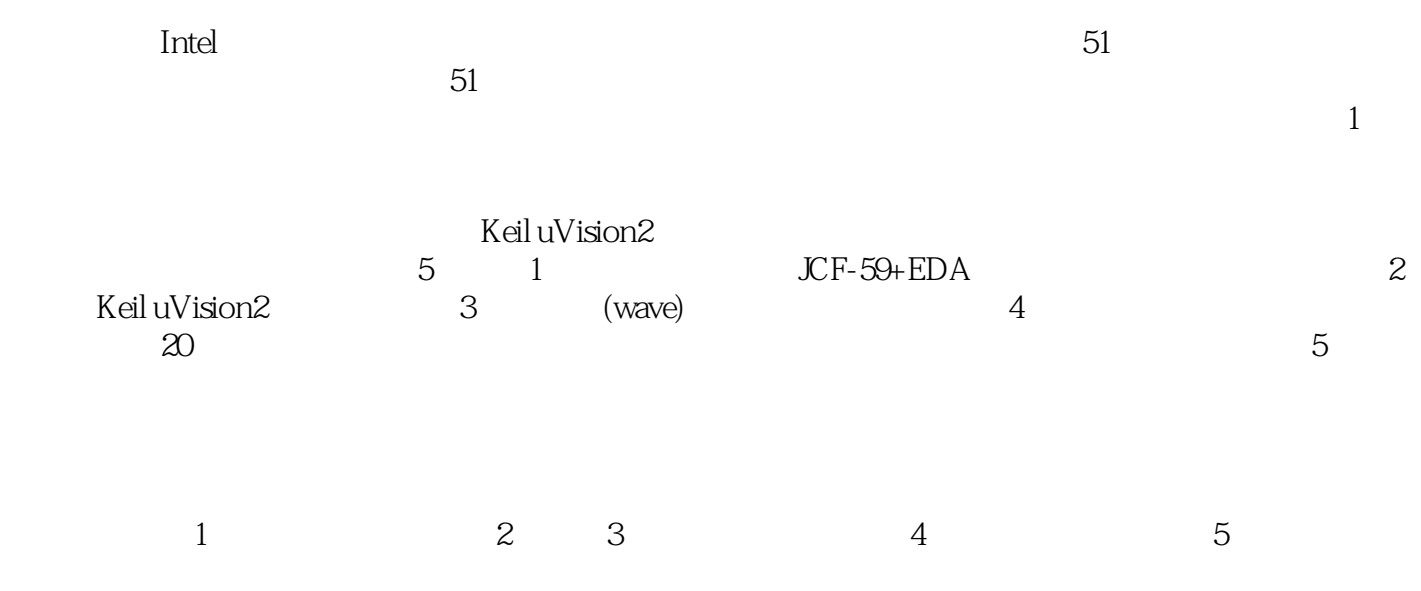

宋汉珍教授认真审阅了全部内容并提出了宝贵意见,在此表示衷心的感谢! 限于编者水平和经验,

*Page 2*

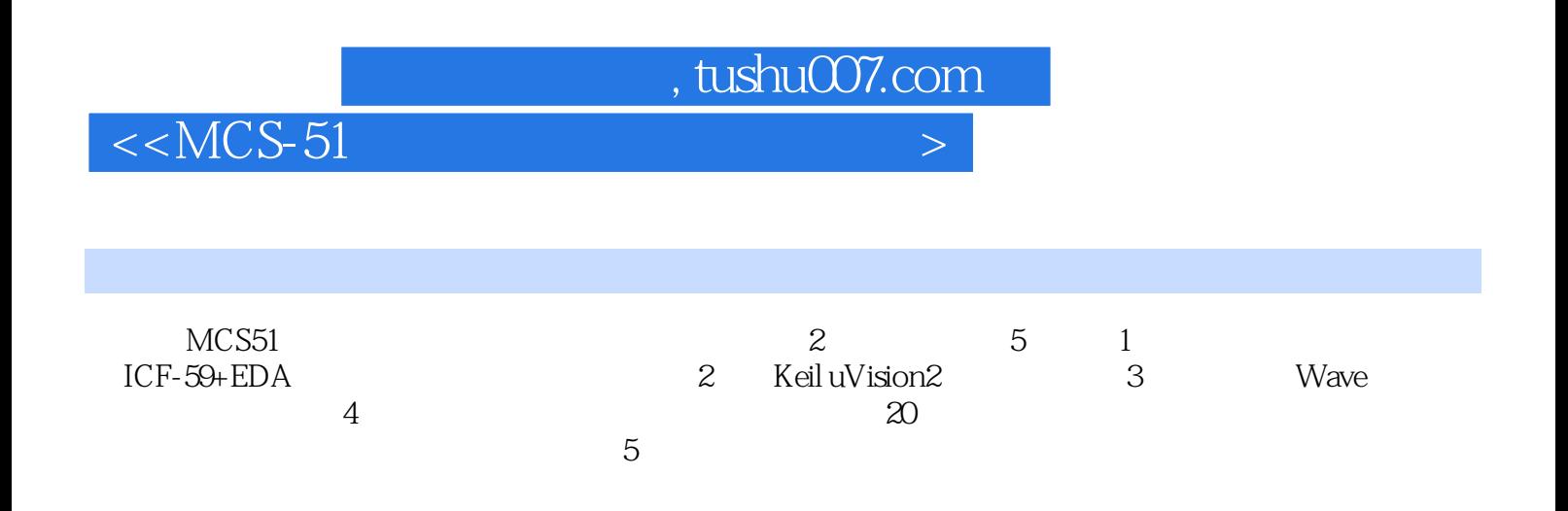

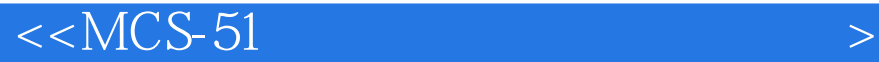

1 JCF-59+EDA 1.1 JCF-59+EDA 1.2 1.3 1.4 2  $\frac{2.12}{2.1}$  2  $\frac{1.4}{2.1}$  2  $\frac{2.1}{2.1}$   $\frac{2.1}{2.1}$   $\frac{2.1}{2.1}$   $\frac{2.1}{2.1}$   $\frac{2.1}{2.1}$   $\frac{2.1}{2.1}$   $\frac{2.1}{2.1}$   $\frac{2.1}{2.1}$   $\frac{2.1}{2.1}$   $\frac{2.1}{2.1}$   $\frac{2.1}{2.1}$   $\frac{2.1}{2.1}$   $\frac{2.1}{2.1$ (File)2.2 编辑操作(Edit)2.3 查看操作(View)2.4 项目操作(Project)2.5 调试操作(Debug)2.6 外 设操作(Peripherals)2.7 窗口操作(Window)2.8 帮助(Help)2.9 Keil环境使用示例第3章 伟福(Wave  $31$   $32$   $4$   $1$  $2$  3 RAM 4 5I O 6 7  $8$  9 9  $108255$  11 A D 12 D A 13 8155 14 8253 15 8279 16 RAM 17 PC 18 18 19  $\omega$  20  $\sim$  5.1 5.2  $\sim$  5.1 5.2  $53 \t 54$ 

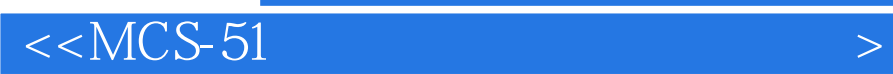

本站所提供下载的PDF图书仅提供预览和简介,请支持正版图书。

更多资源请访问:http://www.tushu007.com

, tushu007.com